# graphomate.II

# Scripting Documentation of the graphomate bubbles 2.1 for SAP Lumira Designer 2.x

Version 2.1 - as of October 2018

[https://www.graphomate.com](https://www.graphomate.com/en/)

### **1 Scripting Documentation**

**Scripting Documentation of graphomate bubbles for SAP Lumira Designer**

**Rev 2.1. as of August 2018**

#### **1.1 Introduction**

The graphomate bubbles extension supports the Designer scripting language. This enables the user to dynamically interact with the add-on during runtime. Script commands include manipulation of the bubbles layout or setting of data.

This document features a list of all currently available script commands. Please do not hesitate to contact us if any feature is missing. For this, you can use our [online form.](http://www.graphomate.com/en/contact/)

#### **1.2 Events**

The following events are available. User-made scripts can be deposited on the Property Sheet under the group Events.

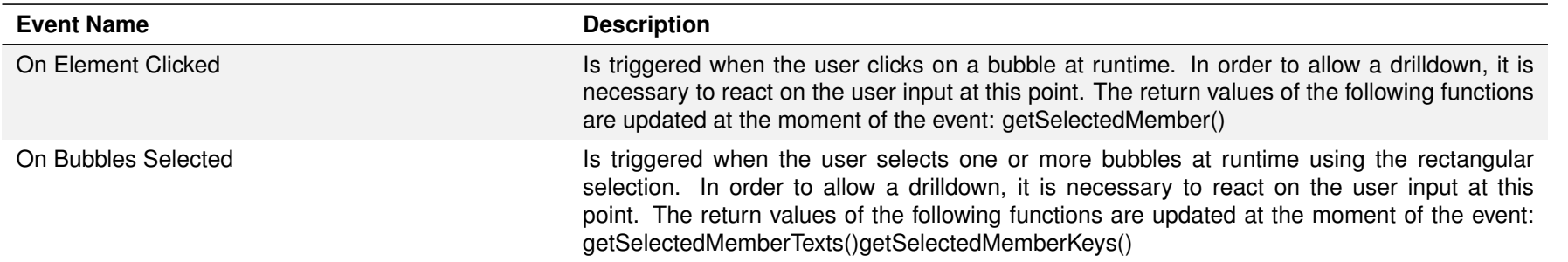

Returns the mode used for displaying the Category Labels. In case of always, labels are always shown, auto hides colliding labels, and never hides all Category Labels.

#### **1.3 Functions**

Returns the mode used for displaying circle labels. In case of always, labels are always shown, auto hides colliding labels, and never hides all circle labels.

Returns whether the legend part of the chart is displayed.

Returns whether the title of the chart is shown.

Returns if value labels are displayed next to the bubbles.

The following functions are available in the graphomate bubbles extension. They can be addressed in the scripting editor of Designer. We differentiate between getter and setter functions as they get information from the extension or set its properties.

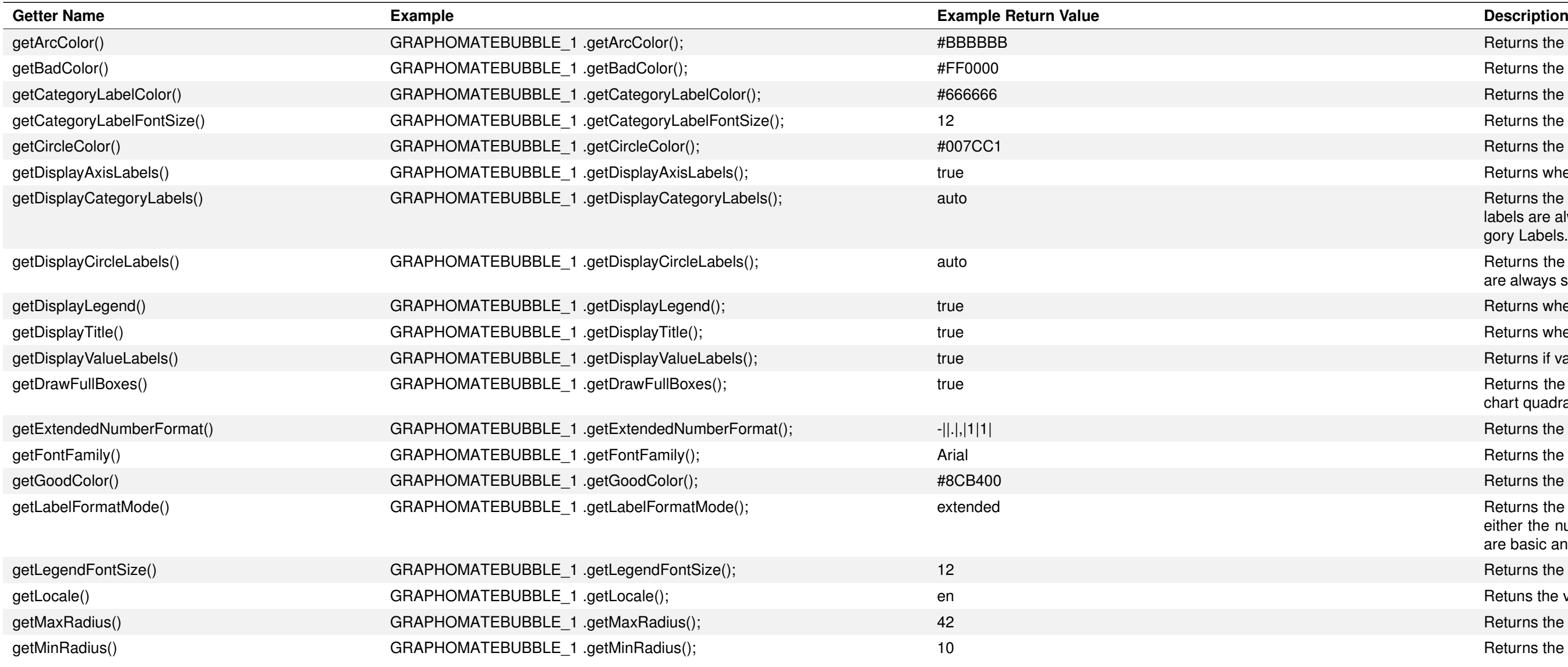

Returns the hexadecimal color value of the Arc dimension.

Returns the hexadecimal color value of bad deviations.

Returns the hexadecimal color value of the Category Labels.

Returns the font size of the Category Labels in [px].

Returns the hexadecimal color value of the Circle dimension.

Returns whether the axis labels are displayed or not.

Returns the property value for Draw Full Boxes. This describes whether the chart quadrants are sized evently, or if incomplete quadrants are allowed.

Returns the format string used for the extended number formatting.

Returns the font family of all chart elements.

Returns the hexadecimal color value of good deviations.

Returns the mode which is used to format values. Depending on the setting, either the numeral.js or the extended format string are applied. Valid values are basic and extended.

Returns the font size of the legend elements in [px].

Retuns the value of the Locale property. Valid values are en, de, fr and auto.

Returns the largest radius in [px] a bubble can have.

Returns the minimal radius in [px] a bubble can have.

Returns if negative deviations are regarded as good. If so, they are displayed in the Good color.

Returns the numberal is format string used for formatting numbers in basic labeling mode.

Returns the chart padding in  $[px]$ .

After the user clicked on a Bubble in the drawing area this function returns the Member of the specified dimensionKey from chosen series. As series "x", "y", "circle", "arc", "dev" or "auto" can be chosen. For "auto" the position of the click on the bubble decides, if the member of the series Circle, Arc or Deviation is returned. The member provides different properties such as text, internalKey and externalKey.

After the user selected some Bubbles using the rectangular selection at runtime this function returns a list of member texts. The List contains texts of members of the dimension with the specified dimensionKey from chosen series which are included in the rectangular selection. As series "x", "y", "circle", "arc" or "dev" can be chosen.

After the user selected some Bubbles using the rectangular selection at runtime this function returns a list of member keys. The List contains keys of members of the dimension with the specified dimensionKey from chosen series which are included in the rectangular selection. As series "x", "y", "circle", "arc" or "dev" can be chosen.

Returns the text of the chart title.

Returns the padding in [px] between the title and the main chart area.

Returns whether the preformatted values from the data source are used in the chart.

Returns the font size of the value labels in [px].

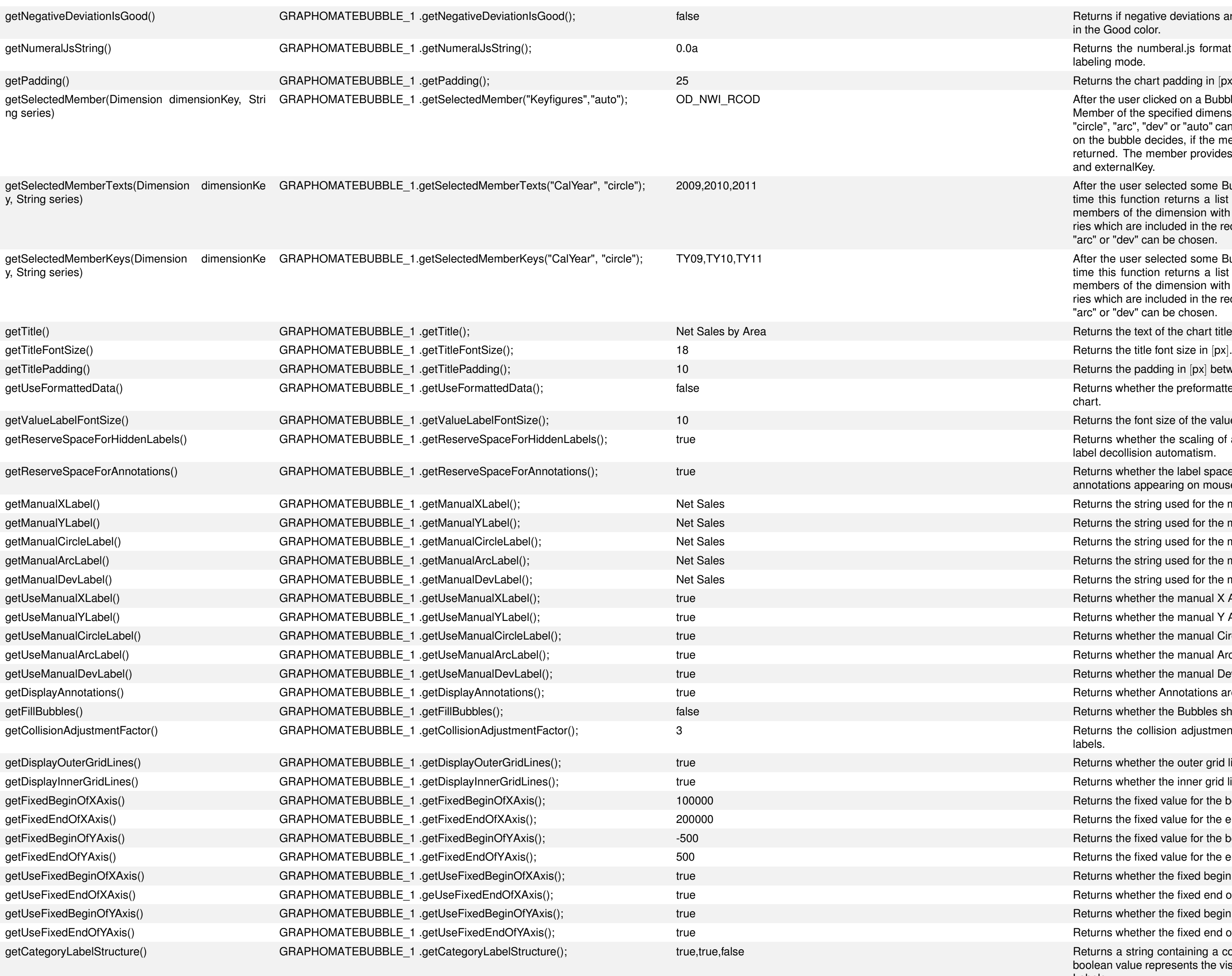

Returns whether the scaling of axes reserves space for labels hidden by the label decollision automatism.

Returns whether the label space of the axes should be big enough to fit in the annotations appearing on mouse over.

Returns the string used for the manual X Axis Series Label.

Returns the string used for the manual Y Axis Series Label.

Returns the string used for the manual Circle Series Label.

Returns the string used for the manual Arc Series Label.

Returns the string used for the manual Deviation Series Label.

Returns whether the manual X Axis Series Label is used in the Diagram.

Returns whether the manual Y Axis Series Label is used in the Diagram.

Returns whether the manual Circle Series Label is used in the Diagram.

Returns whether the manual Arc Series Label is used in the Diagram.

Returns whether the manual Deviation Series Label is used in the Diagram.

Returns whether Annotations are shown at the axis on mouse over.

Returns whether the Bubbles should be filled with the Circle Series Color. Returns the collision adjustment factor used for the Recognition of colliding labels.

Returns whether the outer grid lines are visible.

Returns whether the inner grid lines are visible.

Returns the fixed value for the begin of the x axis.

Returns the fixed value for the end of the x axis.

Returns the fixed value for the begin of the y axis.

Returns the fixed value for the end of the y axis.

Returns whether the fixed begin of the x axis applies.

Returns whether the fixed end of the x axis applies.

Returns whether the fixed begin of the y axis applies.

Returns whether the fixed end of the y axis applies.

Returns a string containing a comma separated list of boolean values. Each boolean value represents the visibility of a member of the generated Category Labels.

getXAxisLabelStructure() GRAPHOMATEBUBBLE\_1 .getXAxisLabelStructure(); true,true,false Returns a string containing a comma separated list of boolean values. Each boolean value represents the visibility of a member of the generated x axis Series Label.

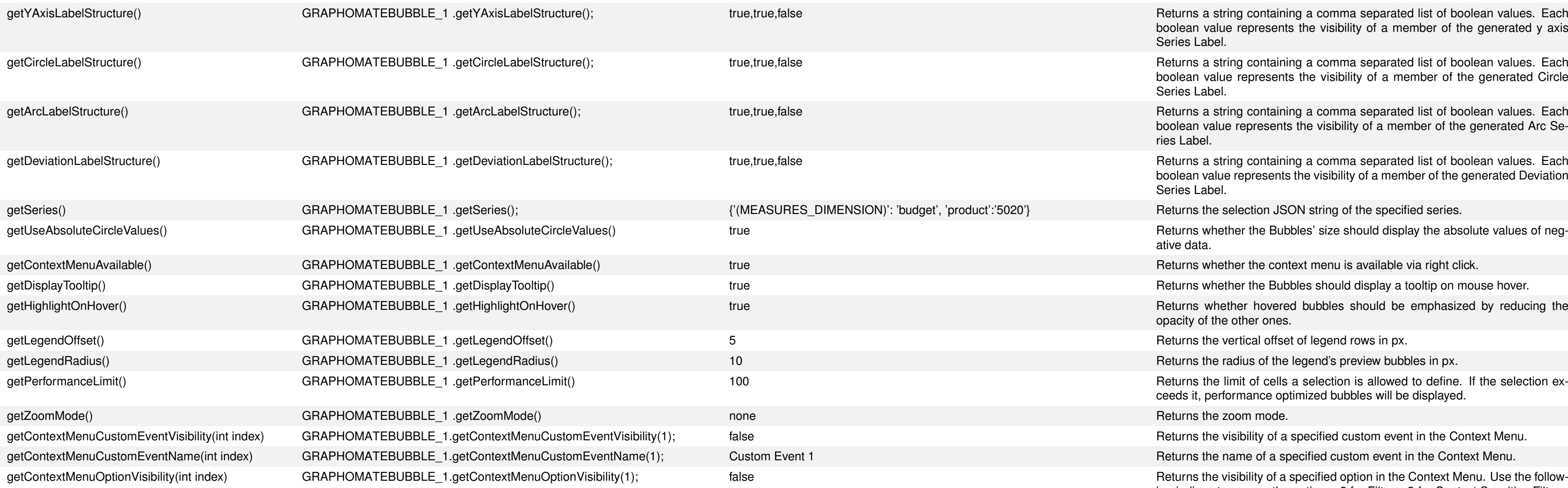

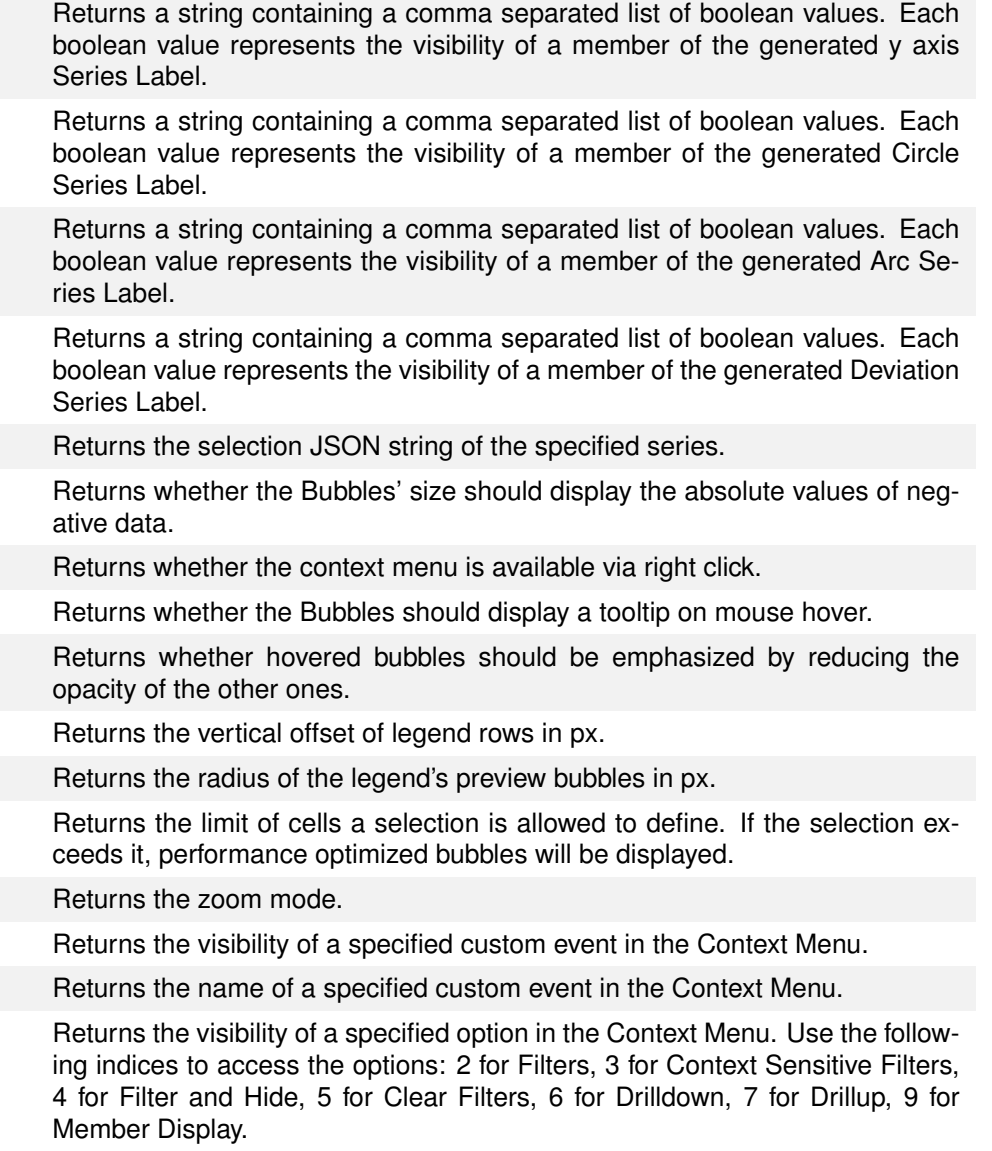

color value for the dimension Arc.

color value for negative deviations.

color value for Category Labels.

BetCategory Labels in [px].

color value for the dimension Circle.

i Category Labels are displayed. Always never hides labels, auto hides colliding labels, never

i circle labels are displayed. Always never hides labels, auto hides colliding labels, never hides

title is displayed or not.

els will be displayed next to the bubbles.

BetDrawFull Boxes. If set to true, only complete quadrants are displayed.

ich is used for all chart labels.

color value for positive deviations.

is used to format numbers. Dependent on the setting, either numeral.js or the extended Valid values are either basic or extended.

 $e$  legend elements in  $[px]$ .

ty. Valid values are de, en, fr and auto.

 $\mathsf{S}$  of all bubbles in  $[px]$ .

deviations are regarded as good. If set to true, negative deviations will be displayed in the

t according to numeral.js which is used in basic label format mode.

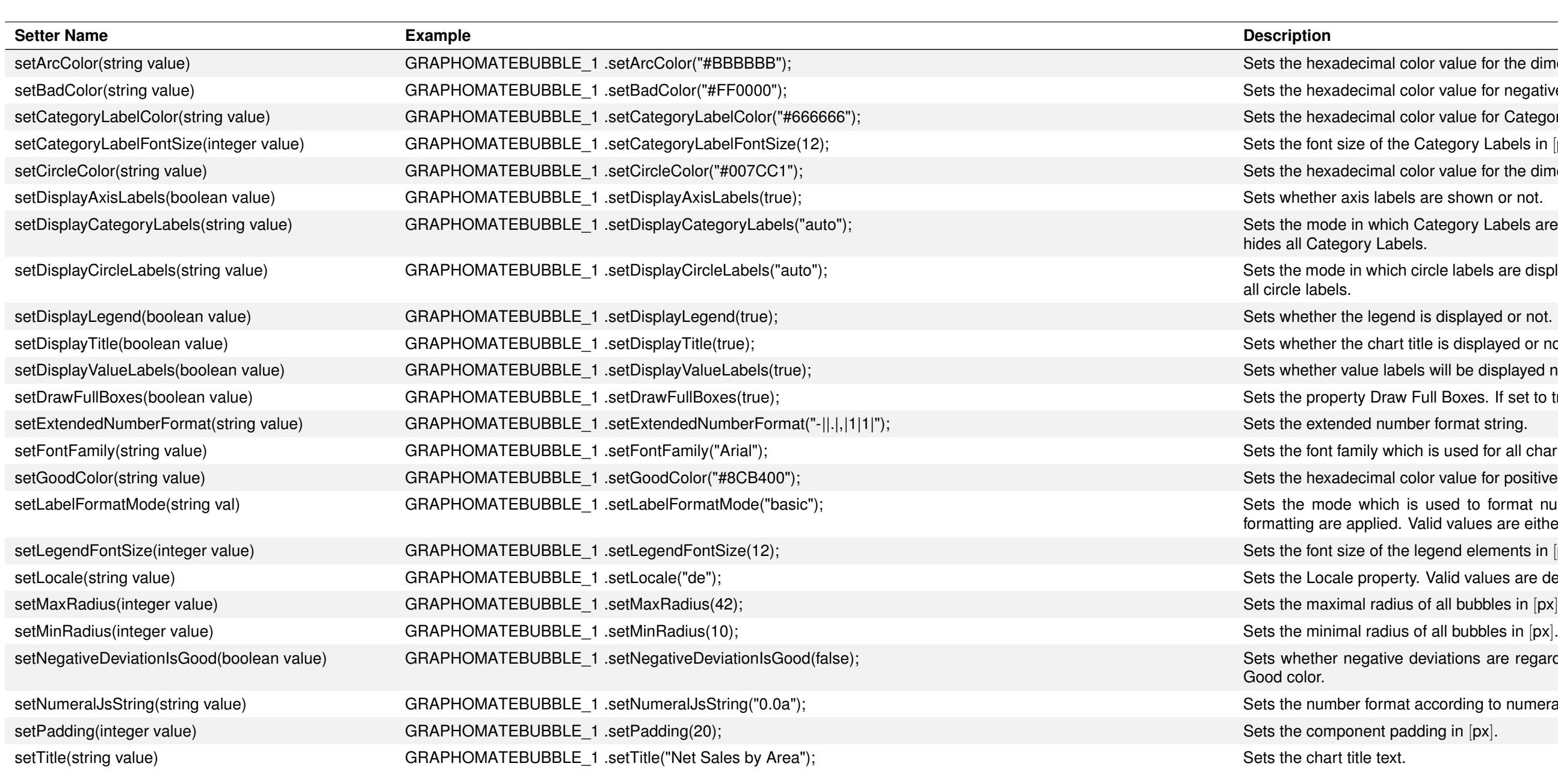

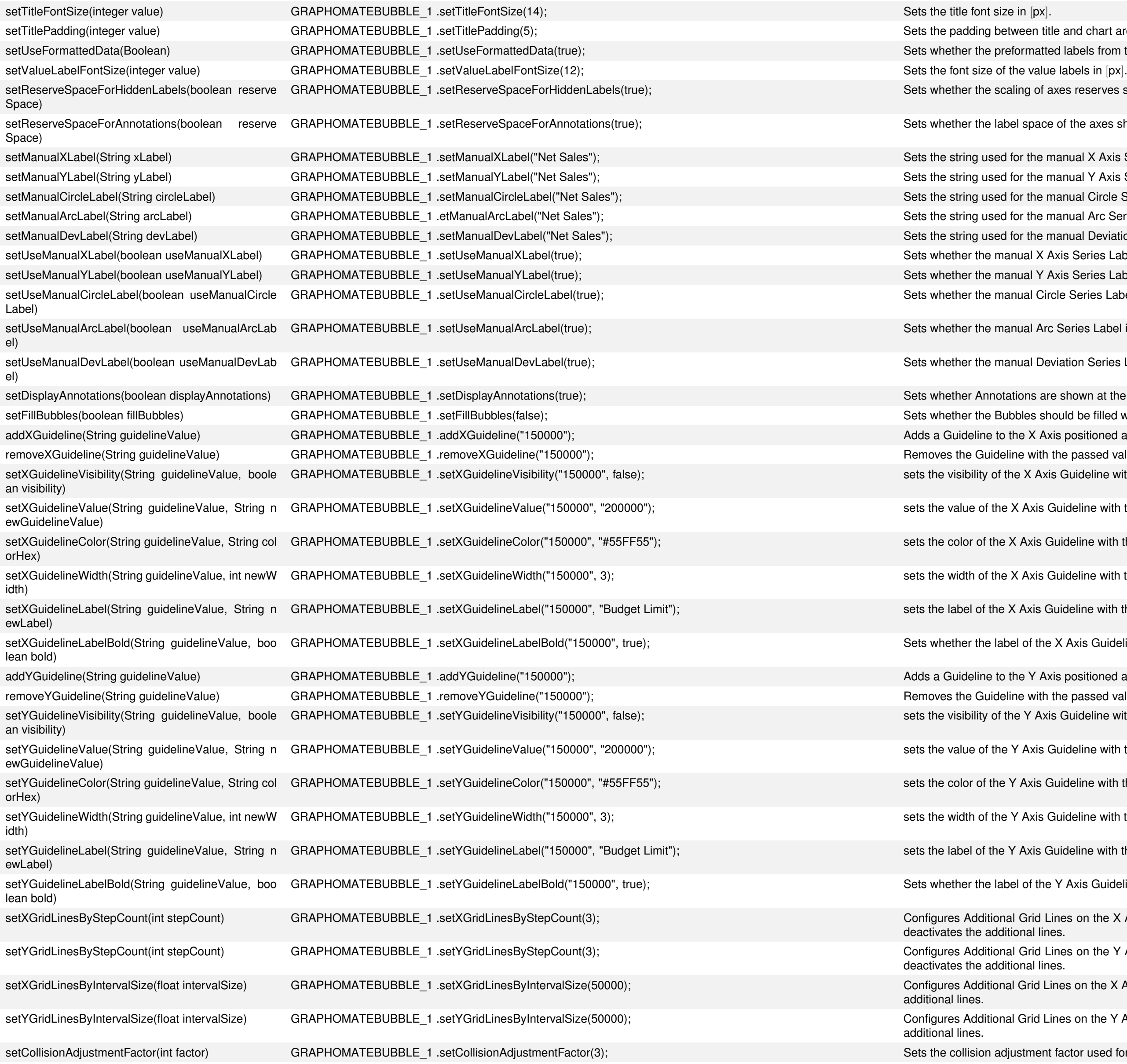

## graphomate.II

- veen title and chart area in  $[px]$ .
- brmatted labels from the data source are used in the chart.
- 
- ing of axes reserves space for labels hidden by the label decollision automatism.

space of the axes should be big enough to fit in the annotations appearing on mouse over.

- or the manual X Axis Series Label. or the manual Y Axis Series Label. or the manual Circle Series Label. or the manual Arc Series Label. or the manual Deviation Series Label.
- ual X Axis Series Label is used in the Diagram.
- ual Y Axis Series Label is used in the Diagram.
- ual Circle Series Label is used in the Diagram.

ual Arc Series Label is used in the Diagram.

ual Deviation Series Label is used in the Diagram.

- ions are shown at the axis on mouse over.
- bles should be filled with the Circle Series Color.
- e X Axis positioned at the passed value.
- e with the passed value from X Axis.
- K Axis Guideline with the passed value.
- Axis Guideline with the passed value.
- Axis Guideline with the passed value.
- Axis Guideline with the passed value.
- Axis Guideline with the passed value.
- I of the X Axis Guideline with the passed value is bold or not.
- ne Y Axis positioned at the passed value.
- ne with the passed value from Y Axis.
- BY Axis Guideline with the passed value.
- Axis Guideline with the passed value.
- Axis Guideline with the passed value.
- Axis Guideline with the passed value.
- Axis Guideline with the passed value.
- I of the Y Axis Guideline with the passed value is bold or not.
- Grid Lines on the X Axis by the number of Steps between them. A Call with the parameter 0 onal lines.
- Grid Lines on the Y Axis by the number of Steps between them. A Call with the parameter 0 onal lines.
- Grid Lines on the X Axis by the size of an interval. A Call with the parameter 0 deactivates the
- Grid Lines on the Y Axis by the size of an interval. A Call with the parameter 0 deactivates the
- stment factor used for the recognition of colliding labels.

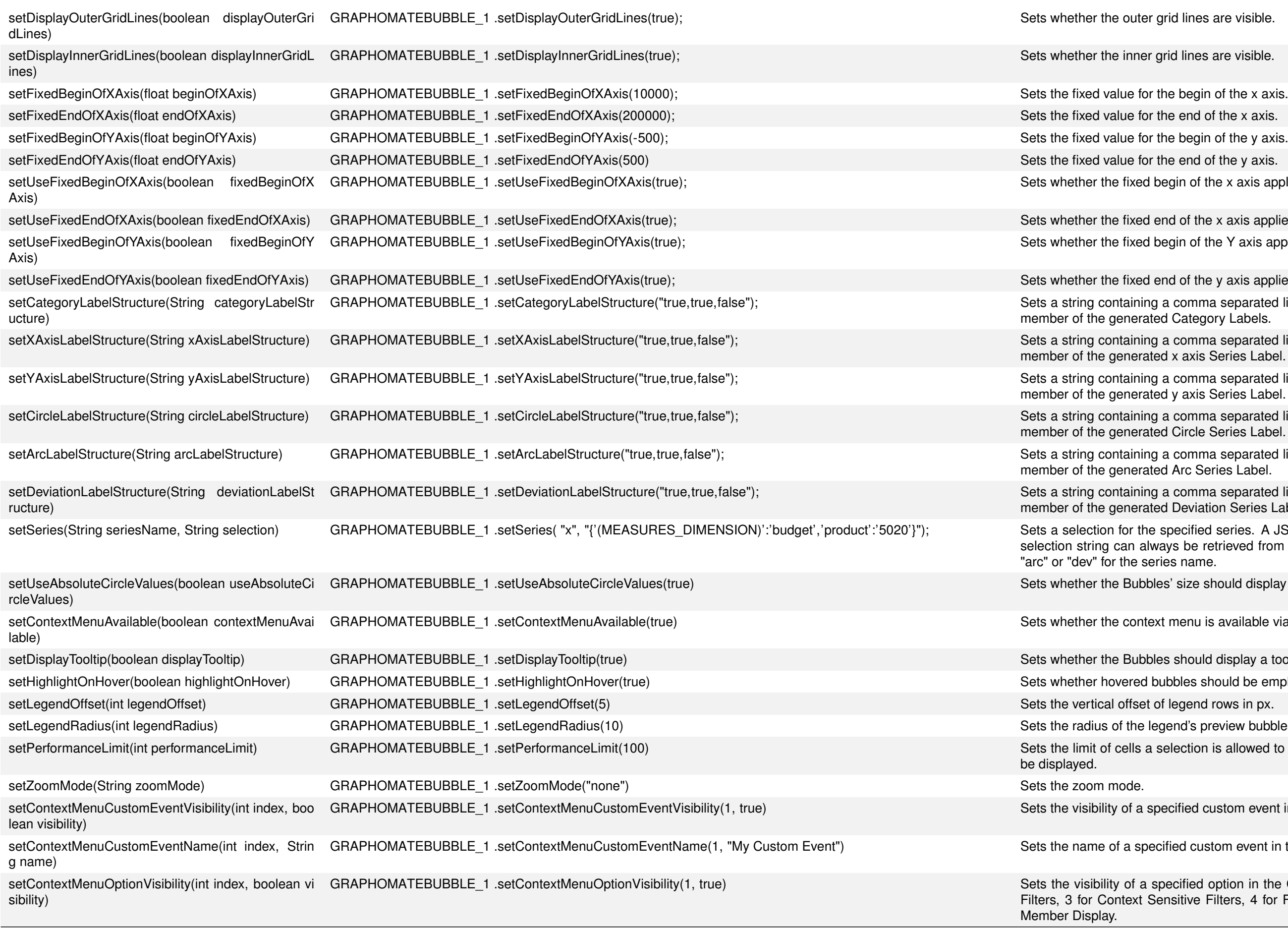

### graphomate.II

grid lines are visible.

grid lines are visible.

the begin of the y axis.

I begin of the x axis applies.

I end of the x axis applies. I begin of the Y axis applies.

I end of the y axis applies.

ng a comma separated list of boolean values. Each boolean value represents the visibility of a ted Category Labels.

ng a comma separated list of boolean values. Each boolean value represents the visibility of a red x axis Series Label.

ng a comma separated list of boolean values. Each boolean value represents the visibility of a ted y axis Series Label.

ng a comma separated list of boolean values. Each boolean value represents the visibility of a ted Circle Series Label.

ng a comma separated list of boolean values. Each boolean value represents the visibility of a ted Arc Series Label.

ng a comma separated list of boolean values. Each boolean value represents the visibility of a ted Deviation Series Label.

le specified series. A JSON-string is expected, that describes the data selection. An example lways be retrieved from the respective data property (X Axis, Y Axis...). Use "x", "y", "circle", eries name.

bles' size should display the absolute values of negative data.

text menu is available via right click.

bles should display a tooltip on mouse hover.

I bubbles should be emphasized by reducing the opacity of the other ones.

legend's preview bubbles in px.

selection is allowed to define. If the selection exceeds it, performance optimized bubbles will

specified custom event in the Context Menu.

ecified custom event in the Context Menu.

specified option in the Context Menu. Use the following indices to access the options: 2 for Sensitive Filters, 4 for Filter and Hide, 5 for Clear Filters, 6 for Drilldown, 7 for Drillup, 9 for